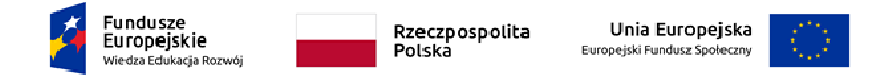

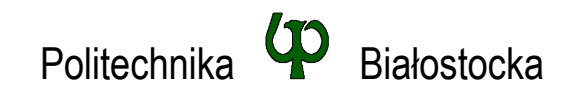

Wydział Elektryczny Katedra Elektrotechniki Teoretycznej i Metrologii

Instrukcja do pracowni specjalistycznej

## **Temat ćwiczenia:**

## **JĘZYK C - FUNKCJE**

Ćwiczenie nr INF\_D10

Pracownia specjalistyczna z przedmiotu:

**Informatyka**  Kod: **EDS1B 1007**

# **Spis treści**

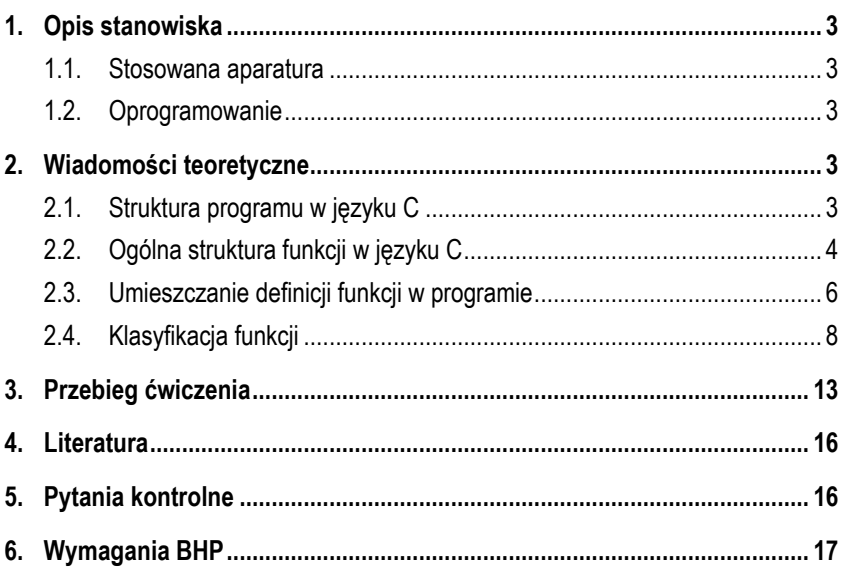

**Materiały dydaktyczne przeznaczone dla studentów Wydziału Elektrycznego PB.** 

© Wydział Elektryczny, Politechnika Białostocka, 2018 (wersja 1.0)

Wszelkie prawa zastrzeżone. Żadna część tej publikacji nie może być kopiowana i odtwarzana w jakiejkolwiek formie i przy użyciu jakichkolwiek środków bez zgody posiadacza praw autorskich.

Opracował:

dr inż. Jarosław Forenc

Białystok 2018

Materiały zostały opracowane w ramach projektu "PB2020 – Zintegrowany Program Rozwoju Politechniki Białostockiej" realizowanego w ramach Działania 3.5 Programu Operacyjnego Wiedza, Edukacja, Rozwój 2014-2020 współfinansowanego ze środków Europejskiego Funduszu Społecznego.

\_\_\_\_\_\_\_\_\_\_\_\_\_

# **1. Opis stanowiska**

### **1.1. Stosowana aparatura**

Podczas zajęć wykorzystywany jest komputer klasy PC z systemem operacyjnym Microsoft Windows (XP/7/10).

## **1.2. Oprogramowanie**

Na komputerach zainstalowane jest środowisko programistyczne Microsoft Visual Studio 2008 Standard Edition lub Microsoft Visual Studio 2008 Express Edition zawierające kompilator Microsoft Visual C++ 2008.

# **2. Wiadomości teoretyczne**

## **2.1. Struktura programu w języku C**

W strukturze programu w języku C można wyróżnić dyrektywy preprocesora (np. **#include**, **#define**) oraz definicje funkcji (Rys. 1).

dvrektywy preprocesora: #include, #define

definicja funkcji()  $\{\}$ 

definicja funkcji()  $\{\}$ 

definicja funkcji()  $\{\ \}$ 

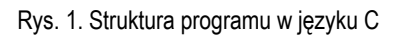

Każdy program musi zawierać przynajmniej jedną definicję funkcji. Funkcja ta powinna nazywać się **main()**. Od niej rozpoczyna się wykonanie całego programu. Oprócz funkcji **main()** w programie mogą występować także inne funkcje zdefiniowane przez użytkownika.

## **2.2. Ogólna struktura funkcji w języku C**

Ogólną strukturę funkcji w języku C przedstawia Rys. 2. Funkcja składa się **nagłówka** oraz **ciała** funkcji, które razem tworzą **definicję funkcji**. Nagłówek zawiera typ wartości zwracanej przez funkcję, nazwę funkcji oraz listę parametrów przekazywanych do niej podczas wywołania (uruchomienia). Ciało funkcji ograniczone jest nawiasami klamrowymi **{** i **}**. Pomiędzy nawiasami umieszczone są instrukcje. Funkcja kończy swoje działanie po wykonaniu instrukcji zawierającej słowo kluczowe **return**. Po **return** umieszcza się wartość, która zostanie zwrócona do miejsca wywołania funkcji. Typ tej wartości powinien być zgodny z nazwą typu umieszczoną w nagłówku funkcji. Słowo **return** może pojawić się wielokrotnie w ciele funkcji.

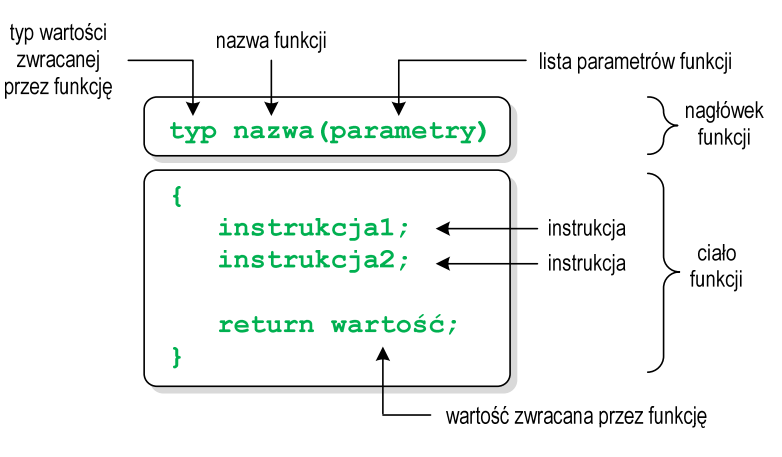

Rys. 2. Ogólna struktura funkcji w języku C

Poniżej zamieszczono przykład programu zawierającego dwie funkcje:

- **main()** główna funkcja programu;
- **suma()** funkcja obliczająca sumę dwóch liczb rzeczywistych.

```
Program zawierający funkcję obliczającą sumę dwóch liczb rzeczywistych.
#include <stdio.h> 
float suma(float a, float b)
{ 
    float y;
     y = a + b;
    return y;
} 
int main(void)
{ 
    float x1 = 10.0, x2 = 20.0, wynik;
     wynik = suma(x1,x2);
    \text{printf}("Wynik = %f\n", wynik);
    return 0;
}
```
Wynik uruchomienia programu:

**Wynik = 30.000000**

Wykonanie programu rozpoczyna się od funkcji **main()**. Gdy dochodzimy do instrukcji zawierającej funkcję **suma()**, to wywołanie tej funkcji powoduje przekazanie sterowania do jej pierwszej instrukcji. Do funkcji **suma()** przekazywane są dwa argumenty **x1** i **x2** typu **float**. Pierwszy parametr (**a**) otrzymuje wartość pierwszego argumentu wywołania funkcji (**x1**), natomiast drugi parametr (**b**) - wartość drugiego argumentu wywołania funkcji (**x2**). Powrót z funkcji (do miejsca zaraz po jej wywołaniu) następuje na skutek wykonania instrukcji **return**. Wartość zwracana przez funkcję podstawiana jest pod zmienną **wynik**.

Po słowie **return** może występować dowolne wyrażenie. Wyrażenie to często umieszczane jest w nawiasach, ale nie jest to konieczne. Funkcję **suma()** można zapisać w prostszy sposób:

```
float suma(float a, float b)
{ 
    return (a+b);
}
```
W wywołaniu funkcji jako argumenty mogą występować stałe liczbowe, nazwy zmiennych, wyrażenia arytmetyczne lub wywołania innych funkcji.

```
wynik = suma(10,20); 
wynik = suma(x1,x2); 
wynik = suma(x1*20+4, x1/x2);wynik = suma(sin(x1),x1+x2); 
printf("Wynik = <math>\frac{f}{n}</math>, <b>suma(x1,x2)</b>);
```
## **2.3. Umieszczanie definicji funkcji w programie**

W programie przedstawionym w poprzednim rozdziale definicja funkcji **suma()** była umieszczona przed definicją funkcji **main()** (Rys. 3a).

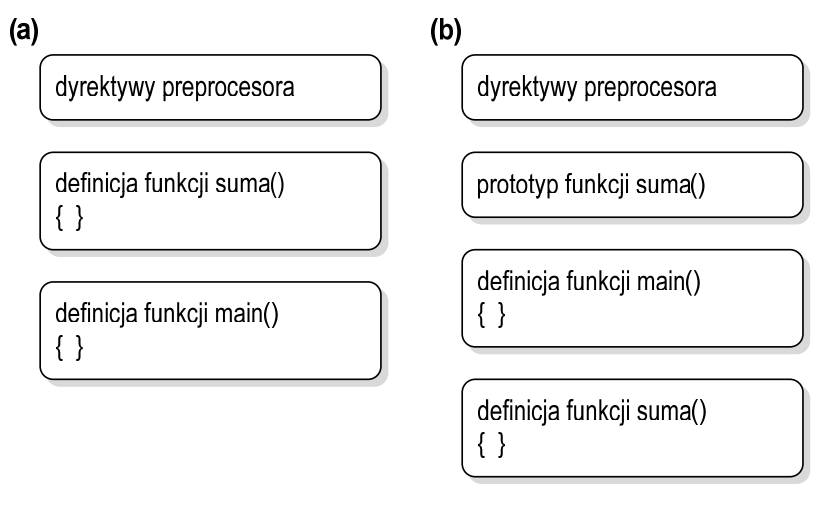

Rys. 3. Kolejność funkcji w programie: (a) - funkcja **suma()** przed funkcją **main()**, (b) funkcja **suma()** za funkcją **main()**

Definicję funkcji **suma()** można umieścić także po definicji funkcji **main()**. Ponieważ zasięg widzialności funkcji rozpoczyna się od miejsca jej deklaracji, należy przed definicją funkcji **main()** podać formalną deklarację czyli **prototyp** funkcji **suma()** (Rys. 3b). Prototyp opisuje to samo co nagłówek, ale kończy się średnikiem. Dzięki prototypom kompilator ma możliwość sprawdzenia zgodności typów argumentów wywołania i parametrów funkcji.

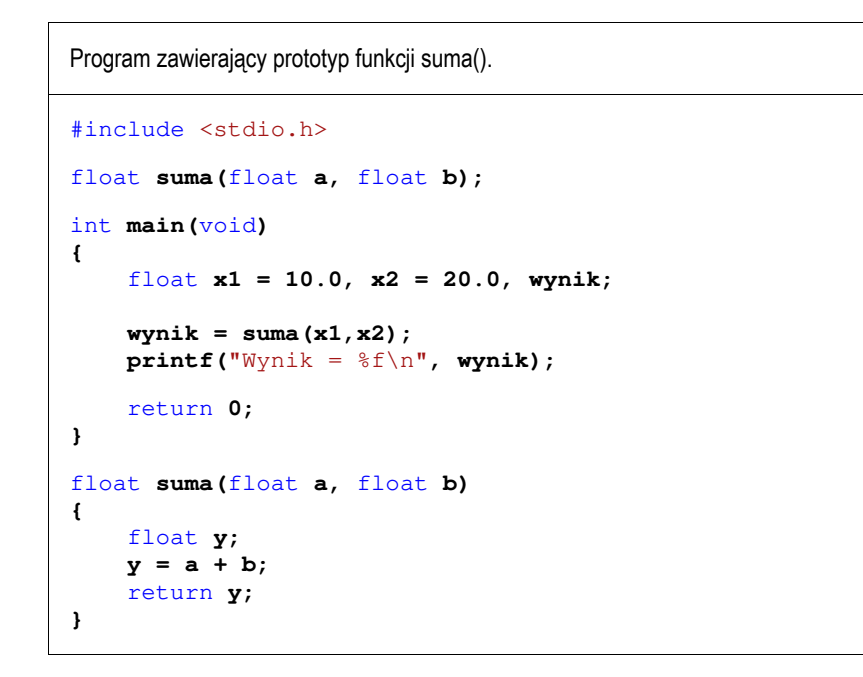

W prototypie nie musimy podawać nazw parametrów - wystarczą tylko typy:

float **suma(**float**,** float**);**

Jednakże podanie nazw parametrów wpływa na czytelność kodu programu.

### **2.4. Klasyfikacja funkcji**

Funkcja w języku C może zwracać wartość lub jej nie zwracać. Do funkcji mogą być przekazywane argumenty lub też może ich nie być (funkcja bezargumentowa). Z powyższych względów wyróżnia się cztery typy funkcji.

### **Funkcje nie zwracające wartości i nie mające argumentów**

- w nagłówku funkcji, jako typ zwracanej wartości, podaje się słowo **void**,
- w nagłówku funkcji, w miejscu listy jej parametrów, podaje się słowo **void** (tak zaleca standard języka C) lub nie wpisuje się nic,
- jeśli w ciele funkcji występuje **return**, to nie może znajdować się za nim żadna wartość,
- jeśli w ciele funkcji nie występuje **return**, to sterowanie wraca do punktu wywołania na skutek zakończenia wykonywania wszystkich instrukcji znajdujących się w funkcji,
- definicja funkcji może mieć jedną z poniższych postaci:

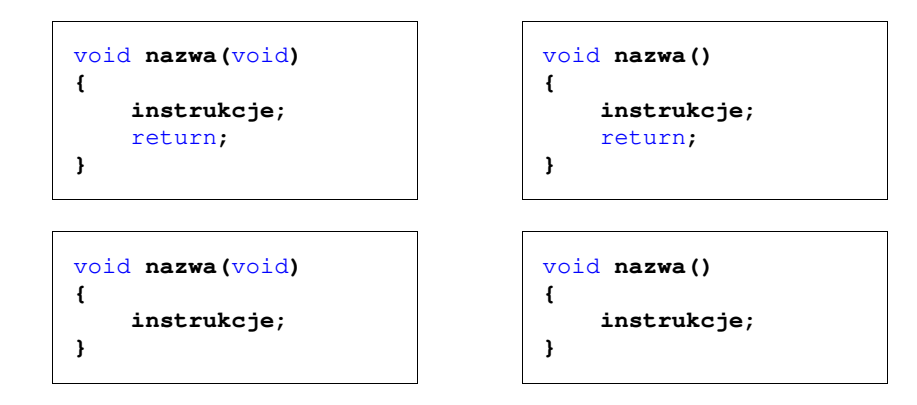

- w wywołaniu takiej funkcji podaje się jej nazwę i nawiasy **( )**:

**nazwa();** 

Przykład programu zawierającego funkcję, która nie zwraca wartości i nie ma argumentów wywołania:

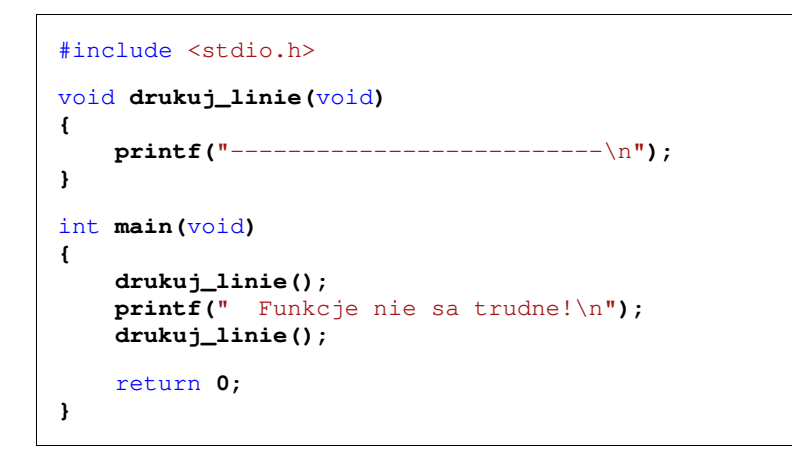

Wynik uruchomienia programu:

**-------------------------- Funkcje nie sa trudne! --------------------------** 

#### **Funkcje nie zwracające wartości i mające argumenty**

- w nagłówku funkcji, jako typ zwracanej wartości, podaje się słowo **void**,
- jeśli w ciele funkcji występuje **return**, to nie może znajdować się za nim żadna wartość,
- jeśli w ciele funkcji nie występuje **return**, to sterowanie wraca do punktu wywołania na skutek zakończenia wykonywania wszystkich instrukcji znajdujących się w funkcji,
- definicja funkcji może mieć jedną z poniższych postaci:

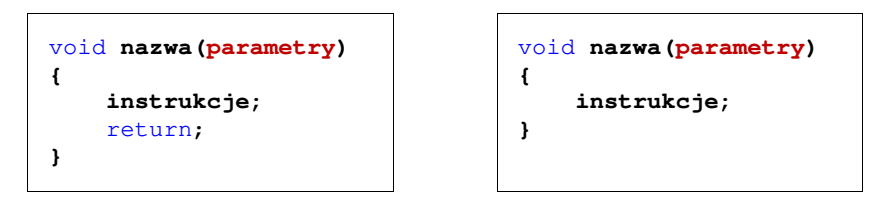

- wywołanie funkcji:

#### **nazwa(argumenty);**

Przykład programu zawierającego funkcję, która nie zwraca wartości i ma argumenty wywołania:

#### #include <stdio.h>

void **drukuj\_dane(**char **\*imie,** char **\*nazwisko,** int **wiek) { printf(**"Imie: %s\n"**,imie); printf(**"Nazwisko: %s\n"**,nazwisko); printf(**"Wiek: %d\n"**,wiek); printf(**"Rok urodzenia: %d\n\n"**,2018-wiek); }**  int **main(**void) **{ drukuj\_dane(**"Jan","Kowalski"**,23); drukuj\_dane(**"Barbara","Nowak"**,28);** return **0; }**

#### Wynik uruchomienia programu:

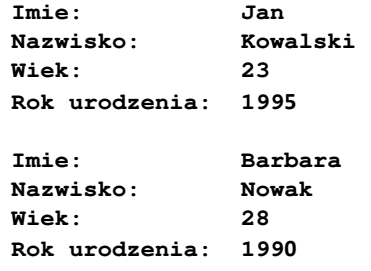

#### **Funkcje zwracające wartość i nie mające argumentów**

- w nagłówku funkcji, w miejscu listy jej parametrów, podaje się słowo **void** (tak zaleca standard języka C) lub nie wpisuje się nic,

- typ wartości zwracanej przez funkcję musi być zgodny z typem wartości występującej po słowie **return**,
- definicja funkcji może mieć jedną z poniższych postaci:

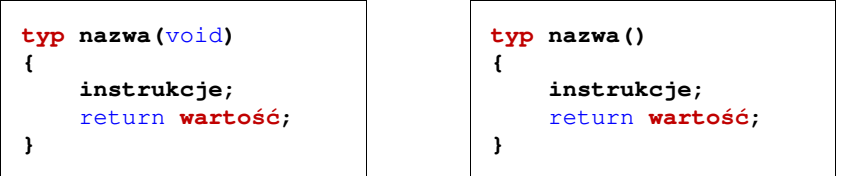

- w wywołaniu funkcji zwracana wartość podstawiana jest pod zmienną:

```
typ zmienna; 
zmienna = nazwa();
```
- poprawne jest także wywołanie funkcji bez podstawiania zwracanej wartości pod zmienną:

#### **nazwa();**

Przykład programu zawierającego funkcję, która zwraca wartość i nie ma argumentów wywołania:

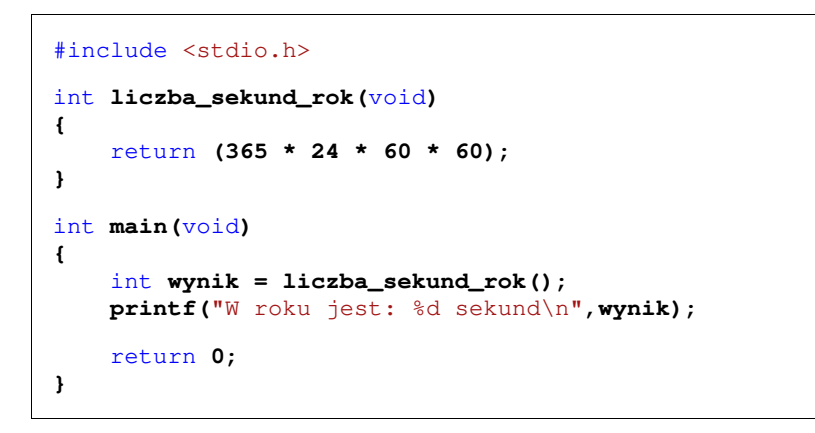

Wynik uruchomienia programu:

**W roku jest: 31536000 sekund** 

### **Funkcje zwracające wartość i mające argumenty**

- najbardziej popularny typ funkcji,
- typ wartości zwracanej przez funkcję musi być zgodny z typem wartości występującej po słowie **return**,
- definicja funkcji powinna mieć postać:

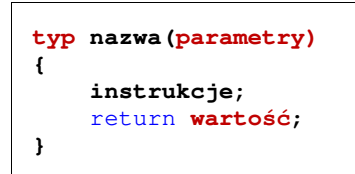

- w wywołaniu funkcji zwracana wartość podstawiana jest pod zmienną:

#### **typ zmienna;**

**zmienna = nazwa(argumenty);** 

- poprawne jest także wywołanie funkcji bez podstawiania zwracanej wartości pod zmienną:

#### **nazwa(argumenty);**

Przykład programu zawierającego funkcję, która zwraca wartość i ma argumenty wywołania:

```
#include <stdio.h> 
float prad(float nap, float rez)
{ 
    return (nap/rez);
}
```
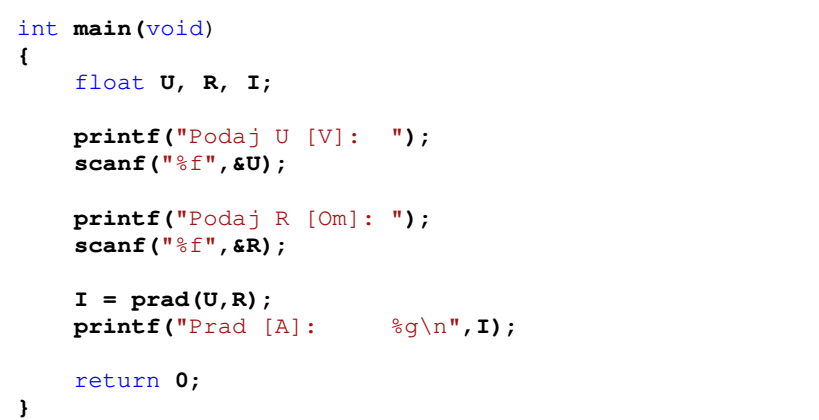

Wynik uruchomienia programu:

**Podaj U [V]: 230 Podaj R [Om]: 150 Prad [A]: 1.53333**

# **3. Przebieg ćwiczenia**

Na pracowni specjalistycznej należy wykonać wybrane zadania wskazane przez prowadzącego zajęcia. W różnych grupach mogą być wykonywane różne zadania.

1. Napisz program zawierający funkcję wyświetlającą na ekranie wizytówkę o poniższej postaci. Wpisz w wizytówce swoje dane. Wywołaj napisaną funkcję.

\*\*\*\*\*\*\*\*\*\*\*\*\*\*\*\*\*\*\*\*\*\*\*\*\*\*\*\*\*\*\*\*\*\* Jan Kowalski \* e-mail: j.kowalski@gmail.com \* tel. 123-456-789 \*\*\*\*\*\*\*\*\*\*\*\*\*\*\*\*\*\*\*\*\*\*\*\*\*\*\*\*\*\*\*\*\*\*

2. Energię elektryczną **W** pobraną w czasie **t** przez odbiornik o mocy **P** określa wzór:

$$
W = P \cdot t \tag{1}
$$

Napisz funkcję obliczającą i zwracającą zużycie energii elektrycznej (w **kWh**) pobranej przez odbiornik o mocy **P** w czasie **t**. W funkcji **main()** wczytaj z klawiatury wartości **P** i **t**, wywołaj napisaną funkcję, a następnie wyświetl wartość przez nią zwróconą.

- 3. Napisz funkcję zamieniającą odległość podaną w **kilometrach** na **mile lądowe** i funkcję zamieniającą odległość podaną w **kilometrach** na **mile morskie**. W funkcji **main()** wczytaj z klawiatury odległość w kilometrach, wywołaj napisane funkcje i wyświetl wartości przez nie zwrócone. Uwaga: 1 mila lądowa = 1609,344 metrów, 1 mila morska = 1851,852 metrów.
- 4. Napisz funkcję obliczającą i zwracającą rezystancję **R** jednorodnego przewodnika o przekroju poprzecznym **S** i długości **l** wykonanego z materiału o rezystywności ρ. Stosując funkcję oblicz rezystancję **R** przewodnika o długości **l = 100 m** i przekroju **S = 2,5 mm<sup>2</sup>** w przypadku, gdy jest on wykonany z miedzi, aluminium, srebra lub złota.

Tabela 1. Rezystywność wybranych materiałów w temperaturze 20 <sup>º</sup>C

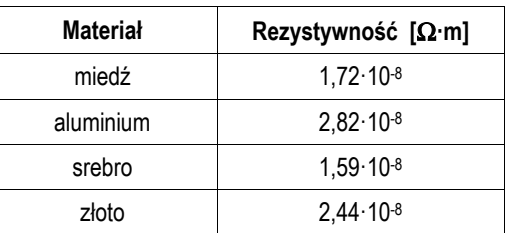

5. Napisz program zawierający funkcję obliczającą i zwracającą częstotliwość rezonansową **fr** układu o rezystancji **R**, indukcyjności **L** i pojemności **C** wprowadzonych z klawiatury w funkcji **main()**.

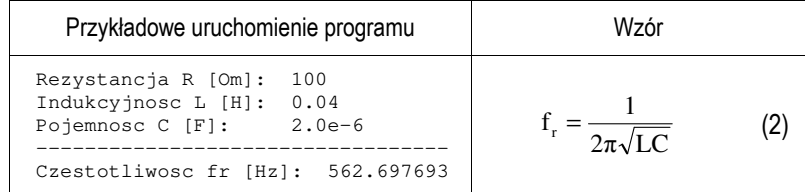

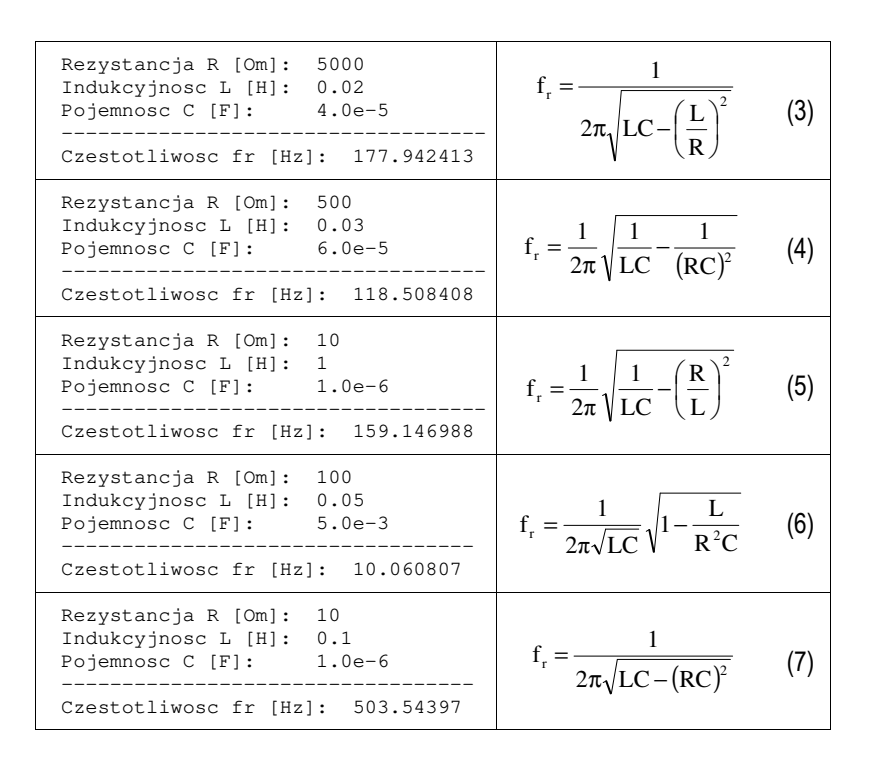

6. Suma poniższego szeregu liczbowego wynosi **1/4**. Napisz program zawierający funkcję obliczającą i zwracającą sumę **n**-wyrazów tego szeregu. Następnie wykorzystując powyższą funkcję wyświetl różnice pomiędzy sumą dokładną (**1/4**), a sumą **n = 10**, **n = 100** i **n = 1000** wyrazów tego szeregu.

$$
\frac{1}{1\cdot 2\cdot 3} + \frac{1}{2\cdot 3\cdot 4} + \dots + \frac{1}{n(n+1)(n+2)}
$$
(8)

7. Rys. 4 przedstawia przebieg impulsu trapezowego. Napisz funkcję, która na podstawie przekazanego do niej czasu **t** oblicza i zwraca odpowiadającą mu wartość napięcia **u**. Następnie wykorzystując powyższą funkcję oblicz i wyświetl wartości napięcia dla czasu **t** równego: **0.0**, **0.5**, **1.0**, …, **5.5**, **6.0 [s]**  (zastosuj pętlę **for**).

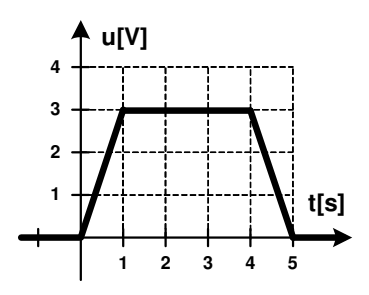

Rys. 4. Przebieg impulsu trapezowego

## **4. Literatura**

- [1] Prata S.: Język C. Szkoła programowania. Wydanie VI. Helion, Gliwice, 2016.
- [2] Kernighan B.W., Ritchie D.M.: Język ANSI C. Programowanie. Wydanie II. Helion, Gliwice, 2010.
- Prinz P., Crawford T.: Jezyk C w pigułce. APN Promise, Warszawa, 2016.
- [4] King K.N.: Język C. Nowoczesne programowanie. Wydanie II. Helion, Gliwice, 2011.
- Kochan S.G.: Język C. Kompendium wiedzy. Wydanie IV. Helion, Gliwice, 2015.

# **5. Pytania kontrolne**

- 
- 1. Opisz ogólną strukturę definicji funkcji w języku C. 2. Omów sposób wykonania programu składającego się z więcej niż jednej definicji funkcji.
- 3. Wyjaśnij czym różni się deklaracja od definicji funkcji?
- 4. Omów klasyfikację funkcji ze względu na liczbę parametrów i zwracaną wartość.

# **6. Wymagania BHP**

Warunkiem przystąpienia do praktycznej realizacji ćwiczenia jest zapoznanie się z instrukcją BHP i instrukcją przeciw pożarową oraz przestrzeganie zasad w nich zawartych.

W trakcie zajęć laboratoryjnych należy przestrzegać następujących zasad.

- Sprawdzić, czy urządzenia dostępne na stanowisku laboratoryjnym są w stanie kompletnym, nie wskazującym na fizyczne uszkodzenie.
- Jeżeli istnieje taka możliwość, należy dostosować warunki stanowiska do własnych potrzeb, ze względu na ergonomię. Monitor komputera ustawić w sposób zapewniający stałą i wygodną obserwację dla wszystkich członków zespołu.
- Sprawdzić prawidłowość połączeń urządzeń.
- Załączenie komputera może nastąpić po wyrażeniu zgody przez prowadzącego.
- W trakcie pracy z komputerem zabronione jest spożywanie posiłków i picie napojów.
- W przypadku zakończenia pracy należy zakończyć sesję przez wydanie polecenia wylogowania. Zamknięcie systemu operacyjnego może się odbywać tylko na wyraźne polecenie prowadzącego.
- Zabronione jest dokonywanie jakichkolwiek przełączeń oraz wymiana elementów składowych stanowiska.
- Zabroniona jest zmiana konfiguracji komputera, w tym systemu operacyjnego i programów użytkowych, która nie wynika z programu zajęć i nie jest wykonywana w porozumieniu z prowadzącym zajęcia.
- W przypadku zaniku napięcia zasilającego należy niezwłocznie wyłączyć wszystkie urządzenia.
- Stwierdzone wszelkie braki w wyposażeniu stanowiska oraz nieprawidłowości w funkcjonowaniu sprzętu należy przekazywać prowadzącemu zajęcia.
- Zabrania się samodzielnego włączania, manipulowania i korzystania z urządzeń nie należących do danego ćwiczenia.
- W przypadku wystąpienia porażenia prądem elektrycznym należy niezwłocznie wyłączyć zasilanie stanowiska. Przed odłączeniem napięcia nie dotykać porażonego.